**Geant4 9.4** 

### PHYSICS 1

Presented by Sébastien Incerti (CNRS/IN2P3) Based on slides kindly prepared by Dennis Wright (SLAC)

### **Outline**

**2** 

### $\Box$  Introduction

■ What is a physics list and why do we need one?

### □ The G4VUserPhysicsList class

■ What you need to begin

- □ Modular physics lists
	- A more sophisticated way to go
- □ Pre-packaged physics lists

### What is a Physics List ?

- $\Box$  A class which collects all the particles, physics processes and production thresholds needed for your application
- $\Box$  It tells the run manager how and when to invoke physics
- $\Box$  It is a very flexible way to build a physics environment  $\blacksquare$  user can pick the particles he wants **□** user can pick the physics to assign to each particle
- $\Box$  But, user must have a good understanding of the physics required ■ omission of particles or physics could cause errors or poor simulation

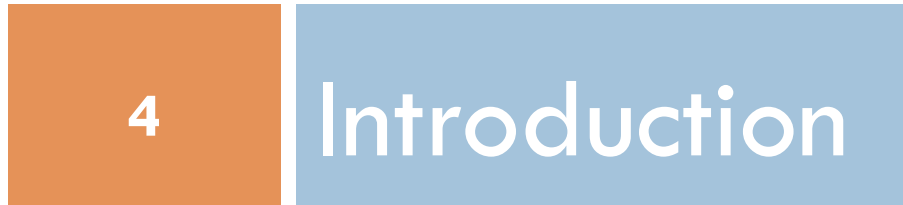

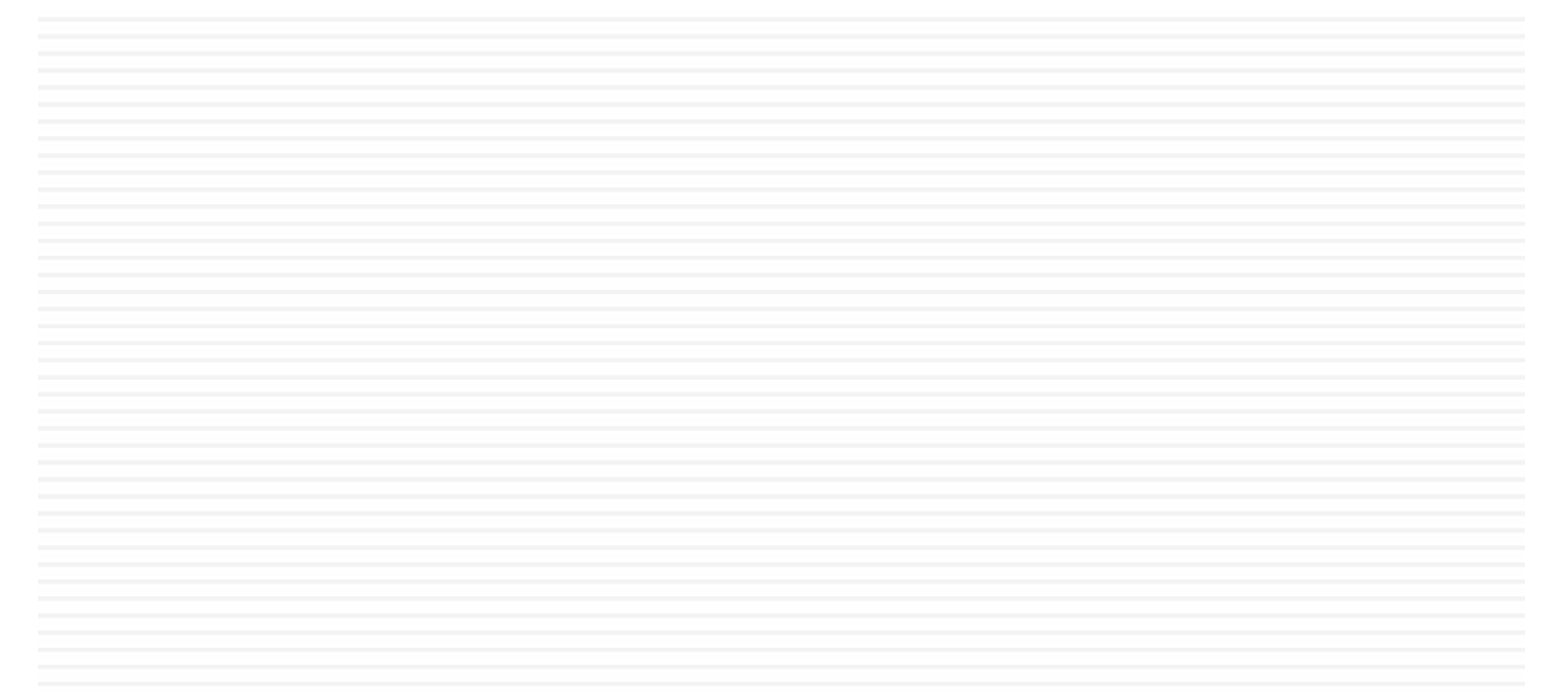

### Why Do We Need a Physics List ?

- **5**
- $\square$  Physics is physics shouldn't Geant4 provide, as a default, a complete set of physics that everyone can use ?
- ¨ NO
	- ¤ there are many different physics models and approximations
		- $\blacksquare$  very much the case for hadronic physics
		- **n** but also the case for electromagnetic physics
	- **□ computation speed is an issue** 
		- **n** a user may want a less-detailed, but faster approximation
	- **□** no application requires all the physics and particles Geant4 has to offer
		- $\blacksquare$  e.g., most medical applications do not want multi-GeV physics

### Why Do We Need a Physics List ?

- **6**
- $\Box$  For this reason Geant4 takes an atomistic, rather than an integral approach to physics
	- **E** provide many physics components (processes) which are decoupled from one another
	- user selects these components in custom-designed physics lists in much the same way as a detector geometry is built
- □ Exceptions
	- **□** a few electromagnetic processes must be used together
	- **□** future processes involving interference of electromagnetic and strong interactions may require coupling as well

### Physics Processes Provided by Geant4

#### **7**

### □ EM physics

 $\blacksquare$  "standard" processes valid from  $\sim$  1 keV to  $\sim$  PeV

 $\blacksquare$  "low-energy" valid from 250 eV to  $\sim$  PeV

 $\blacksquare$  optical photons

### □ Weak physics

**E** decay of subatomic particles

**E** radioactive decay of nuclei

### □ Hadronic physics

 $\blacksquare$  pure hadronic processes valid from 0 to  $\sim$ TeV

 $\blacksquare$  electro- and gamma-nuclear valid from 10 MeV to  $\sim$ TeV

□ Parameterized or "fast simulation" physics

### G4VUserPhysicsList

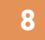

- $\Box$  All physics lists must derive from this class
	- **□** and then be registered with the run manager
- □ In our example:

```
class BeamTestPhysicsList: public G4VUserPhysicsList
{ 
   public: 
     BeamTestPhysicsList(); 
     ~BeamTestPhysicsList(); 
     void ConstructParticle(); 
     void ConstructProcess(); 
     void SetCuts(); 
}
```
□ User must implement the methods **ConstructParticle** and **ConstructProcess**, and optionally **SetCuts**

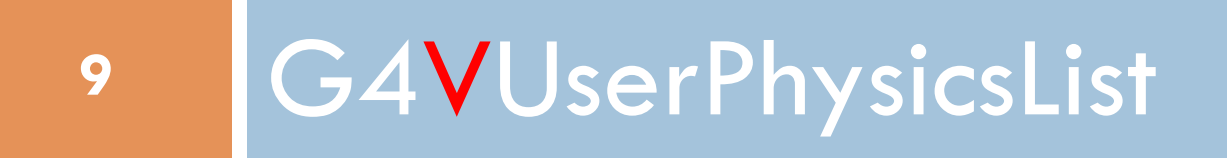

### G4VUserPhysicsList: Required Methods

- □ **ConstructParticle()** : choose the particles you need in your simulation and define all of them here
- □ **ConstructProcess ()** for each particle, assign all the physics processes important in your simulation
	- What's a process ?
	- ¤ a class that defines how a particle should interact with matter (it's where the physics is!)
	- $\Box$  more on this later
- □ SetCuts () : set the range cuts for secondary production
	- What's a range cut?
	- $\Box$  essentially a low energy limit on particle production
	- **E** more on this later
	- $\Box$  optional

### 1) ConstructParticle()

**{** 

**void BeamTestPhysicsList::ConstructParticle()** 

```
G4BaryonConstructor* baryonConstructor = new G4BaryonConstructor(); 
baryonConstructor->ConstructParticle();
```

```
delete baryonConstructor;
```
**G4BosonConstructor\* bosonConstructor = new G4BosonConstructor(); bosonConstructor->ConstructParticle(); delete bosonConstructor;** 

```
.... 
.... 
}
```
### ConstructParticle() – alternate –

#### **12**

```
void BeamTestPhysicsList::ConstructParticle() 
{ 
G4Electron::ElectronDefinition(); 
G4Proton::ProtonDefinition(); 
G4Neutron::NeutronDefinition(); 
G4Gamma::GammaDefinition(); 
.... 
....
```
**}** 

# 2) ConstructProcess()

```
void BeamTestPhysicsList::ConstructProcess() 
{ 
AddTransportation(); 
// method provided by G4VUserPhysicsList 
// assigned transportation process to all particles
// defined in ConstructParticle()
```
#### **ConstructEM();**

**13** 

**// method may be defined by user (for convenience)** 

**// put electromagnetic physics here**

```
ConstructGeneral();
```

```
// method may be defined by user (for convenience) 
}
```
## ConstructEM()

#### **14**

**...** 

**}** 

**.....** 

```
void BeamTestPhysicsList::ConstructEM() 
{ 
theParticleIterator->reset(); 
while( (*theParticleIterator)() ) 
{ 
        G4ParticleDefinition* particle =theParticleIterator->value(); 
        G4ProcessManager* pmanager =particle->GetProcessManager(); 
        G4String particleName = particle->GetParticleName();
```
**if (particleName == "gamma") {** 

 **pmanager->AddDiscreteProcess(new G4GammaConversion());** 

### ConstructGeneral()

**}** 

```
void BeamTestPhysicsList::ConstructGeneral() 
{ 
// Add decay process
G4Decay* theDecayProcess = new G4Decay(); 
theParticleIterator->reset(); 
while( (*theParticleIterator)() ) 
   { 
         G4ParticleDefinition* particle = theParticleIterator->value(); 
         G4ProcessManager* pmanager = particle->GetProcessManager(); 
         if (theDecayProcess->IsApplicable(*particle) ) 
          { 
                    pmanager->AddProcess(theDecayProcess); 
                    pmanager->SetProcessOrdering(theDecayProcess,idxPostStep); 
                    pmanager->SetProcessOrdering(theDecayProcess,idxAtRest); 
          } 
   }
```
## 3) SetCuts() – optional –

```
void BeamTestPhysicsList::SetCuts() 
{ 
       defaultCutValue = 1.0*mm; 
        SetCutValue(defaultCutValue, "gamma"); 
        SetCutValue(defaultCutValue, "e-"); 
        SetCutValue(defaultCutValue, "e+"); 
       // 
        // These are all the production cut values you need to set 
       // not required for any other particle
}
```
# 17 Modular Physics list

### G4VModularPhysicsList

- $\Box$  The physics list in our example is relatively simple
- $\Box$  A realistic physics list is likely to have many more physics processes
	- **□** such a list can become quite long, complicated and hard to maintain
	- $\blacksquare$  try a modular physics list instead
- □ Features of G4VModularPhysicsList
	- derived from G4VUserPhysicsList
	- ¤ **AddTransportation()** automatically called for all registered particles
	- Allows you to define "physics modules": EM physics, hadronic physics, optical physics, etc.

### A Simple G4VModularPhysicsList

#### **19**

□ Constructor:

```
MyModPhysList::MyModPhysList(): G4VModularPhysicsList() 
{ 
defaultCutValue = 1.0*mm;
```

```
RegisterPhysics( new ProtonPhysics() );
```
**// all physics processes having to do with protons** 

```
RegisterPhysics( new ElectronPhysics() );
```
**// all physics processes having to do with electrons**

```
RegisterPhysics( new DecayPhysics() ); 
// physics of unstable particles
}
```

```
□ Set Cuts:
```

```
void MyModPhysList::SetCuts() 
{ SetCutsWithDefault() ; }
```
## Usage of Physics Constructors

#### **20**

 $\Box$  Allows you to group particle and process construction according to physics domains

```
class ProtonPhysics : public G4VPhysicsConstructor 
{ 
   public: 
         ProtonPhysics(const G4String& name = "proton"); 
         virtual ~ProtonPhysics(); 
         virtual void ConstructParticle(); 
         // easy – only one particle to build in this case 
         virtual void ConstructProcess();
```

```
// put here all the processes a proton can have
```
**}** 

□ We will see Physics Constructor examples soon

# Pre-packaged Physics lists

## Pre-packaged Physics Lists (1)

- **22**
- $\square$  Our example deals mainly with electromagnetic physics
- $\Box$  A complete and realistic EM physics list can be found in novice example N03
	- $\Box$  good starting point
	- **□** add to it according to your needs
- □ Adding hadronic physics is more involved
	- for any one hadronic process, user may choose from several hadronic models
	- **□** choosing the right models for your application requires care
	- to make things easier, pre-packaged physics lists<br>(also called « reference » physics lists) are now provided according to some reference use cases

## Pre-packaged Physics Lists (2)

#### **23**

- $\Box$  Each pre-packaged (or reference) physics list includes different choices of EM and hadronic physics, but the EM part derives mainly from the electromagnetic physics of example N03
- $\Box$  These can be found on the Geant4 web page at: http://geant4.cern.ch/support/proc\_mod\_catalog/physics\_lists/ physicsLists.shtml

### □ Caveats

- these lists are provided as a "best guess" of the physics needed in a given case
- the user is responsible for validating the physics for his own application and adding (or subtracting) the appropriate physics
- **□** they are intended as starting points or templates

## Physics Lists web page

#### **24**

http://geant4.cern.ch/support/proc\_mod\_catalog/physics\_lists/physicsLists.shtml

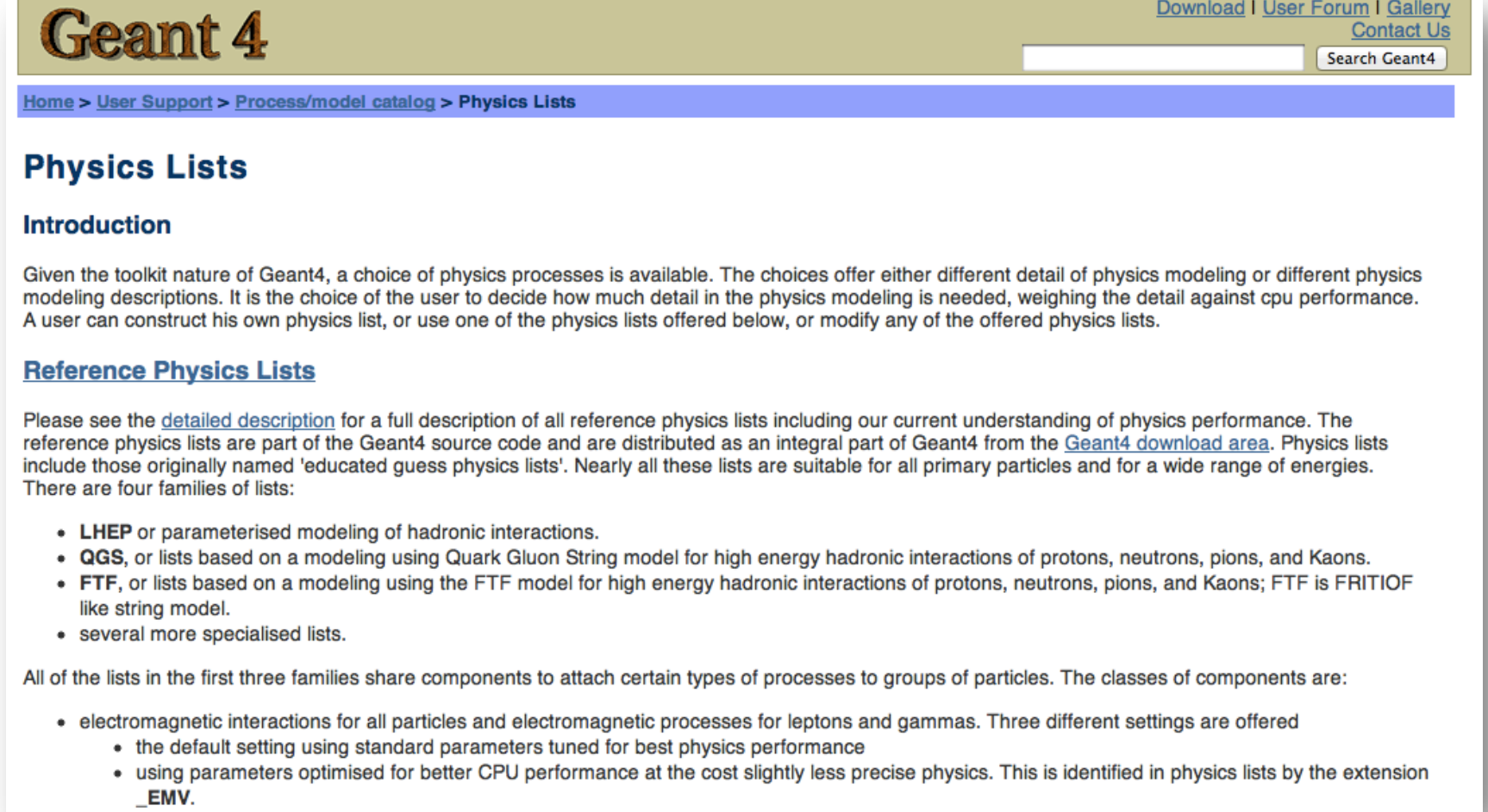

## Summary

- $\Box$  All the particles, physics processes, and production cuts needed for an application must go into a physics list
- $\Box$  Two kinds of physics list classes are available for users to derive from ¤ G4VUserPhysicsList – for relatively simple physics lists
	- ¤ G4VModularPhysicsList for detailed physics lists
- $\square$  Some pre-packaged physics lists are provided by Geant4 as starting points for users
	- $\blacksquare$  electromagnetic physics lists
	- $\Box$  electromagnetic + hadronic physics lists
- $\Box$  Care is required by user in choosing the right physics to use

# Thank you for your attention